$<<$ Visual Basic

书名:<<Visual Basic程序设计实验指导>>

- 13 ISBN 9787113122256
- 10 ISBN 7113122256

出版时间:2011-6

 $(2011-06)$ 

, tushu007.com

PDF

http://www.tushu007.com

, tushu007.com

## $<<$ Visual Basic $>$

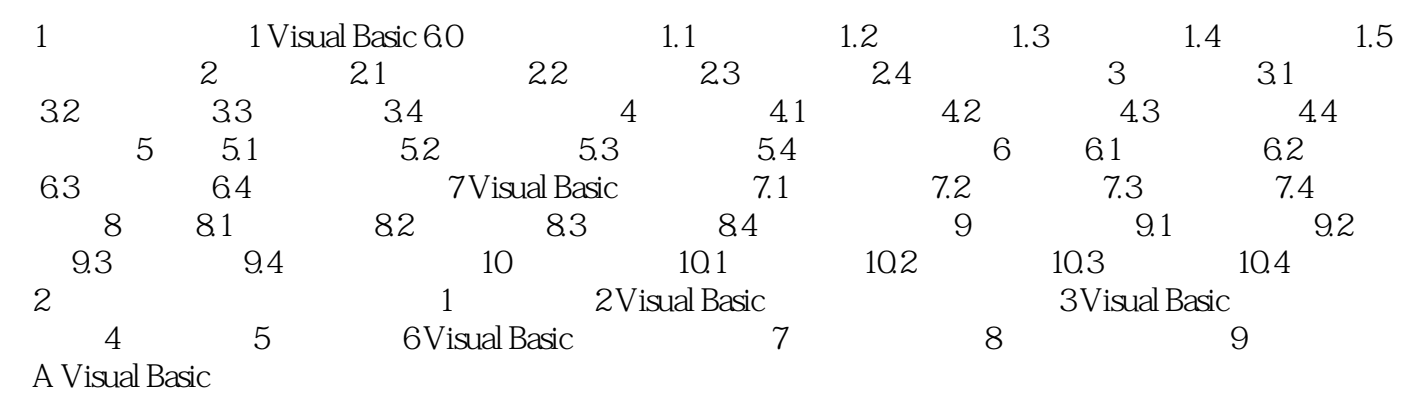

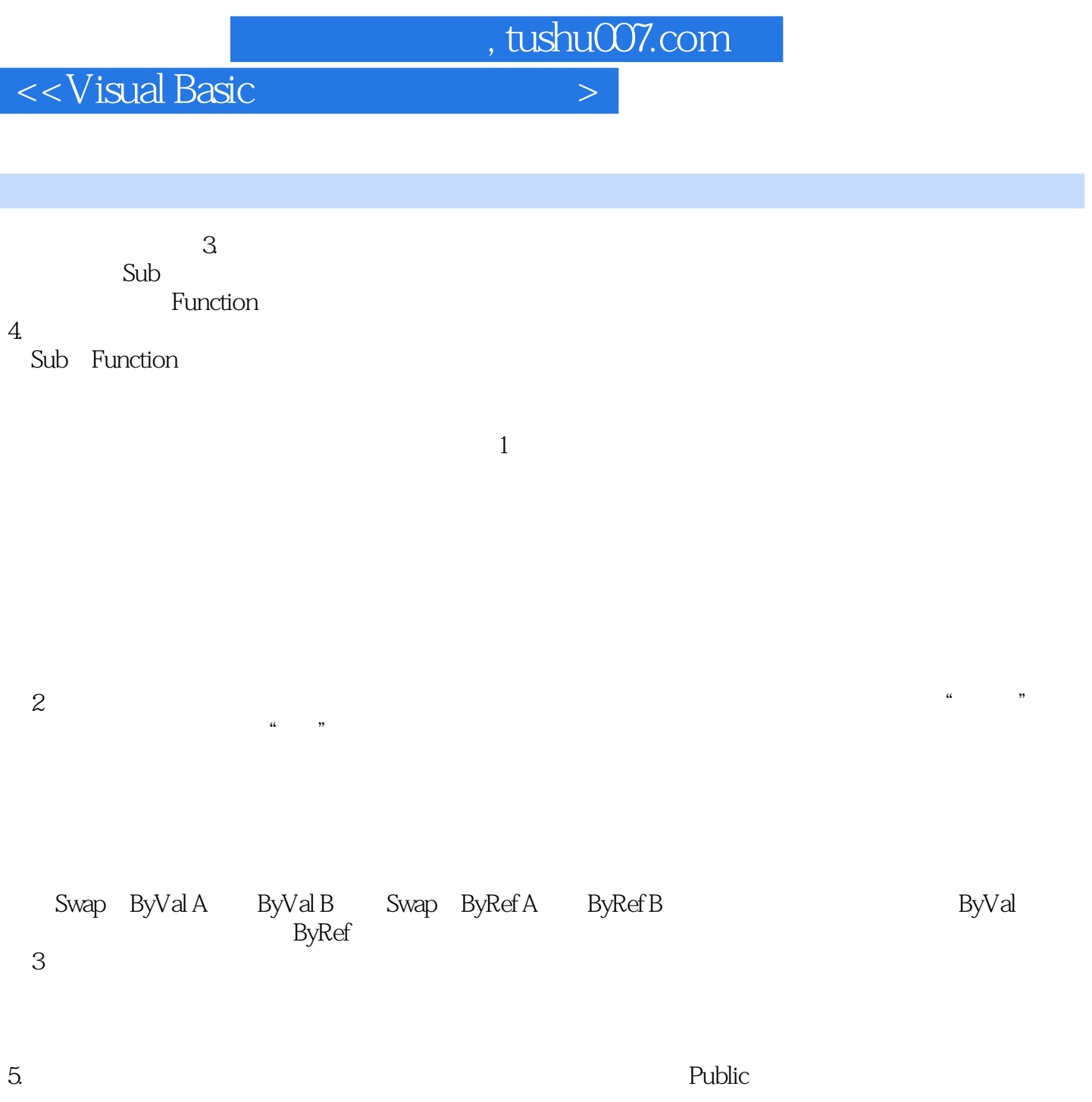

窗体/模块级过程:定义时使用Private关键字,表示该过程只能被本窗体或者本模块中的过程调用。

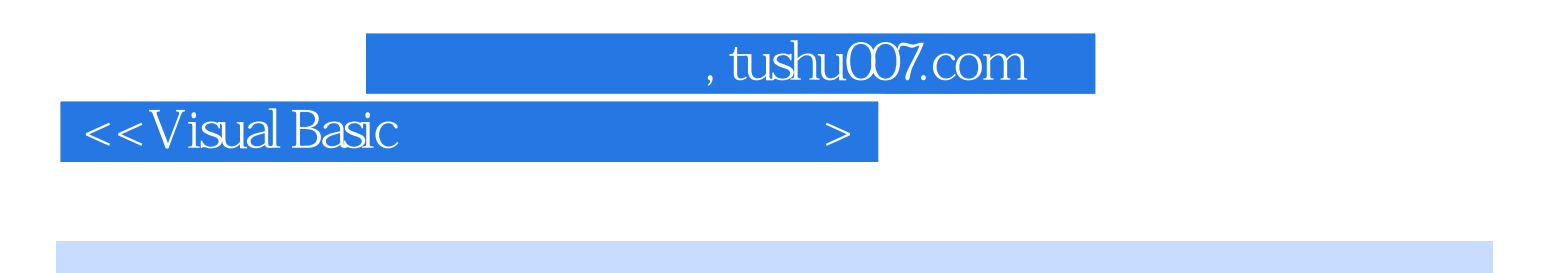

《全国高等院校计算机教育规划教材:Visual Basic程序设计实验指导》既可作为高等院校Visual Basic课 Visual Basic

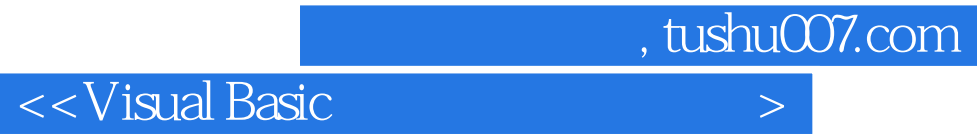

本站所提供下载的PDF图书仅提供预览和简介,请支持正版图书。

更多资源请访问:http://www.tushu007.com